## **OHJE JÄSENTIETOJEN MUUTTAMISEEN**

 $SPAL$ )) Lue lisää **LIITY JÄSENEKSI MUUTA JÄSENTIETOJA KORONAVIRUS** 

Mene osoitteeseen [www.spal.fi](http://www.spal.fi/) ja valitse etusivulta MUUTA JÄSENTIETOJA.

Valitse seuraavalta sivulta: jäsenpalvelujen verkkoasioinnissa. Sivu aukeaa uuteen välilehteen.

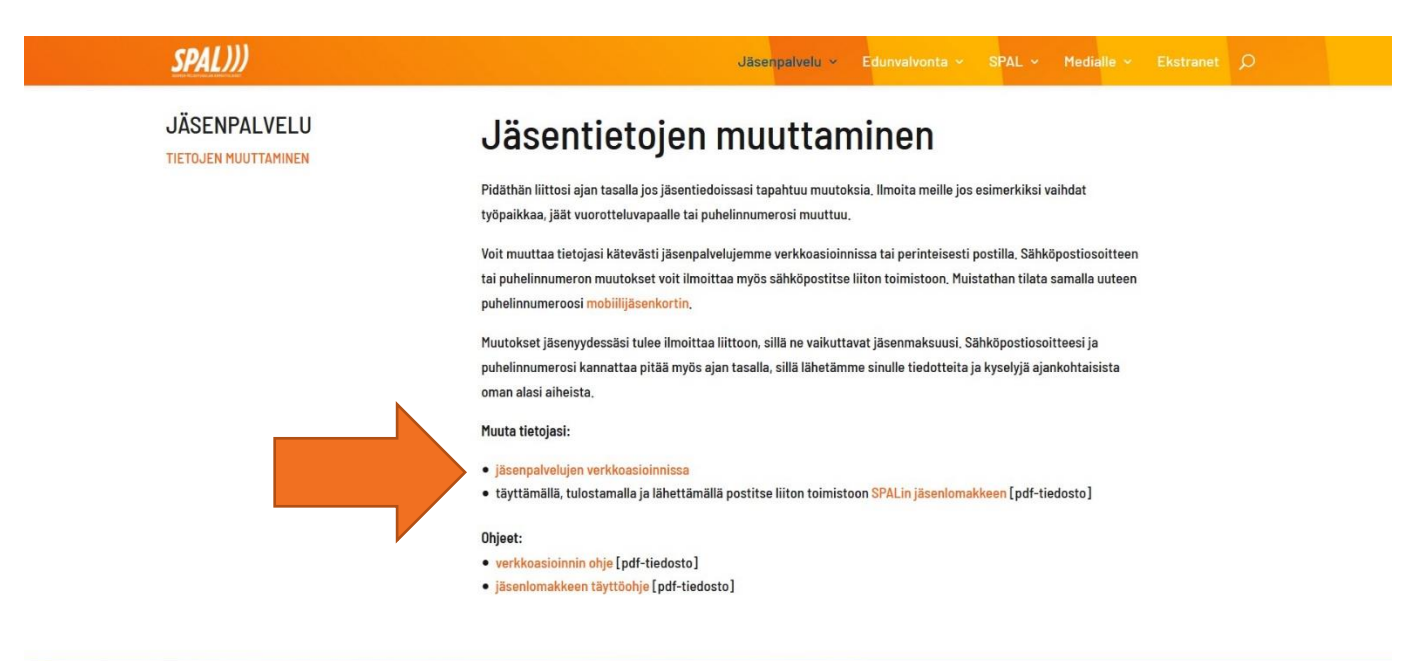

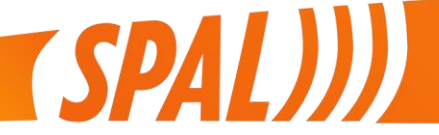

Suomen pelastusalan ammattilaiset SPAL ry Vernissakatu 6, 01300 Vantaa

KUN KIRJAUDUT ENSIMMÄISTÄ KERTAA:

- Klikkaa *tilaa uusi salasana.*
- Kirjoita sähköpostiosoite jonne varmennuskoodi lähetetään.
- Syötä sähköpostiisi tullut varmennuskoodi sille annettuun kenttään.
- Kirjoita ja vahvista uusi salasana.

HUOM! Mikäli sähköpostia ei löydy, tarkista sähköpostisi roskaposti-kansio. Jos sähköpostia ei löydy, ota yhteyttä liiton toimistolle tietojesi päivittämistä varten.

Yhteystiedot: toimisto@spal.fi tai p. 09 867 8880.

KUN KIRJAUDUT JATKOSSA:

- Kirjoita sähköpostiosoite ja salasana ja sen jälkeen klikkaa *Kirjaudu.*
- Sivu avautuu aloitusnäkymään, josta voit lähteä tarkastelemaan tietojasi ja tarvittaessa tekemään muutoksia.

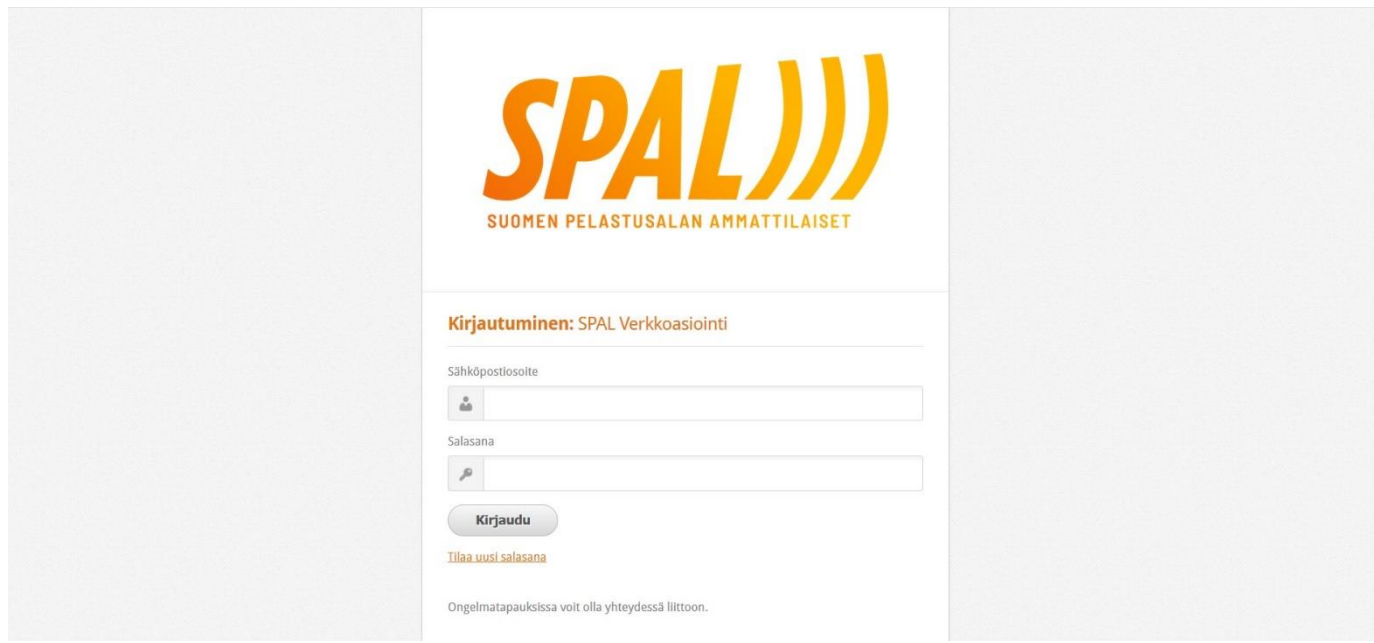

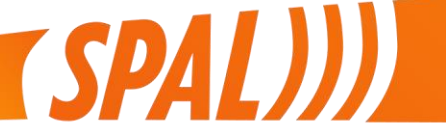

Suomen pelastusalan ammattilaiset SPAL ry Vernissakatu 6, 01300 Vantaa

**Perustiedot** välilehdellä voit tarkistaa yhteystietosi ja tarvittaessa muuttaa niitä.

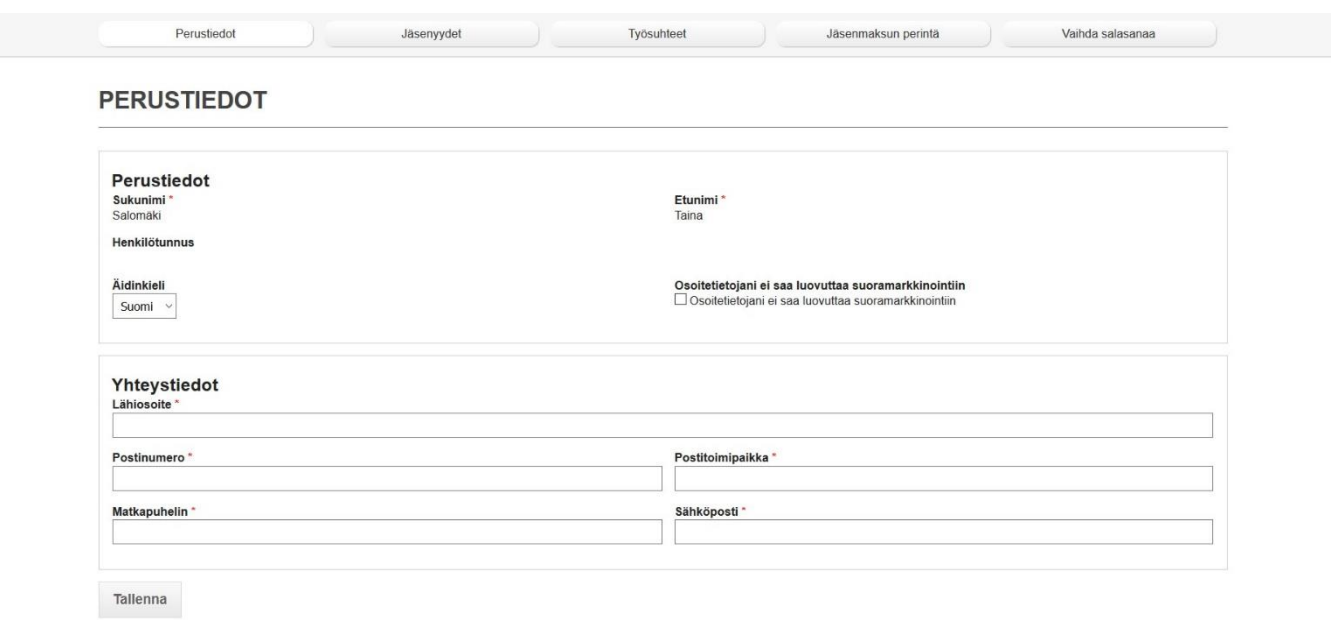

**Jäsenyydet** välilehdellä näet nykyiset jäsenyystietosi.

Voit tarvittaessa ilmoittaa yhdistyksen vaihdoksesta tai liittyä työttömyyskassaan.

Voit lisäksi ilmoittaa jäsenyyden muista muutoksista: eläkkeelle jäämisestä, vuorotteluvapaalle jäämisestä, opiskelijaksi siirtymisestä tai ilmoittaa jostain muusta muutoksesta, esimerkiksi työttömyydestä.

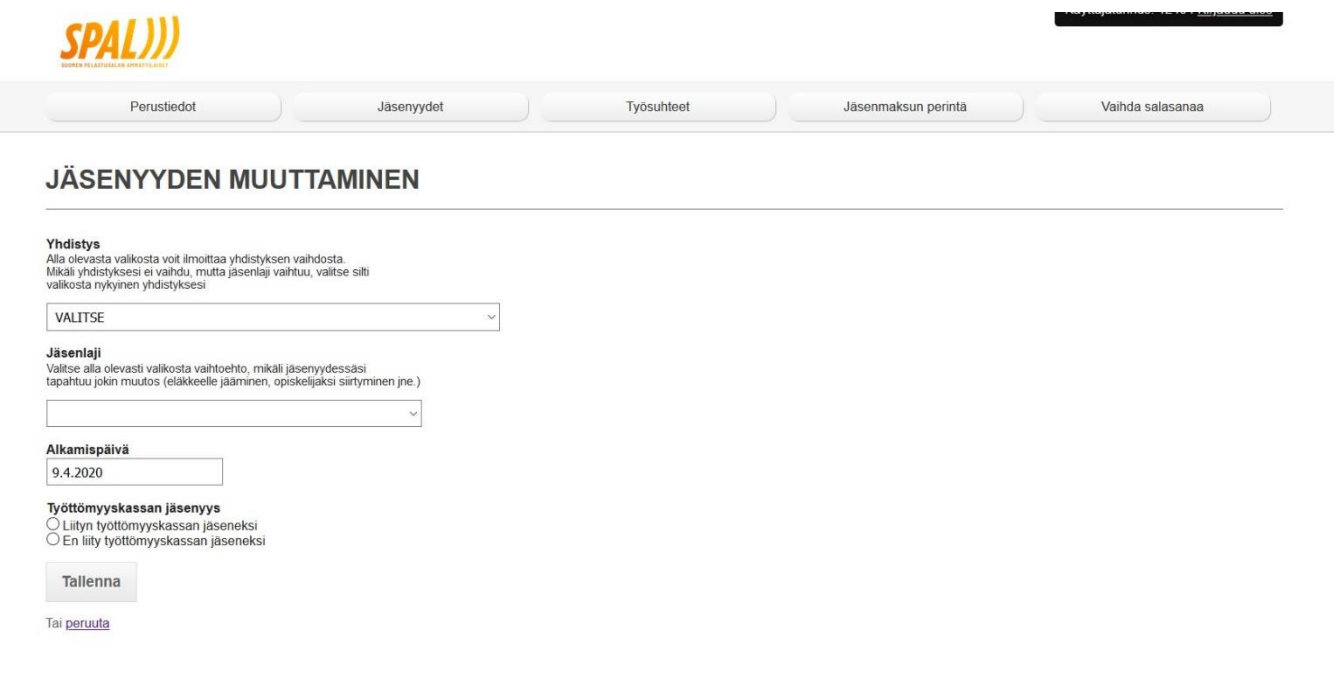

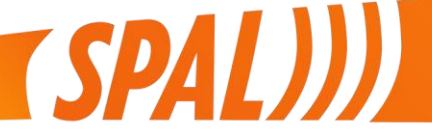

Suomen pelastusalan ammattilaiset SPAL ry Vernissakatu 6, 01300 Vantaa

**Työttömyyskassaan liittyminen** tapahtuu samalta jäsenyydet välilehdeltä. Valitse työttömyyskassan jäsenyyden kohdalta liityn tai en liity työttömyyskassan jäseneksi.

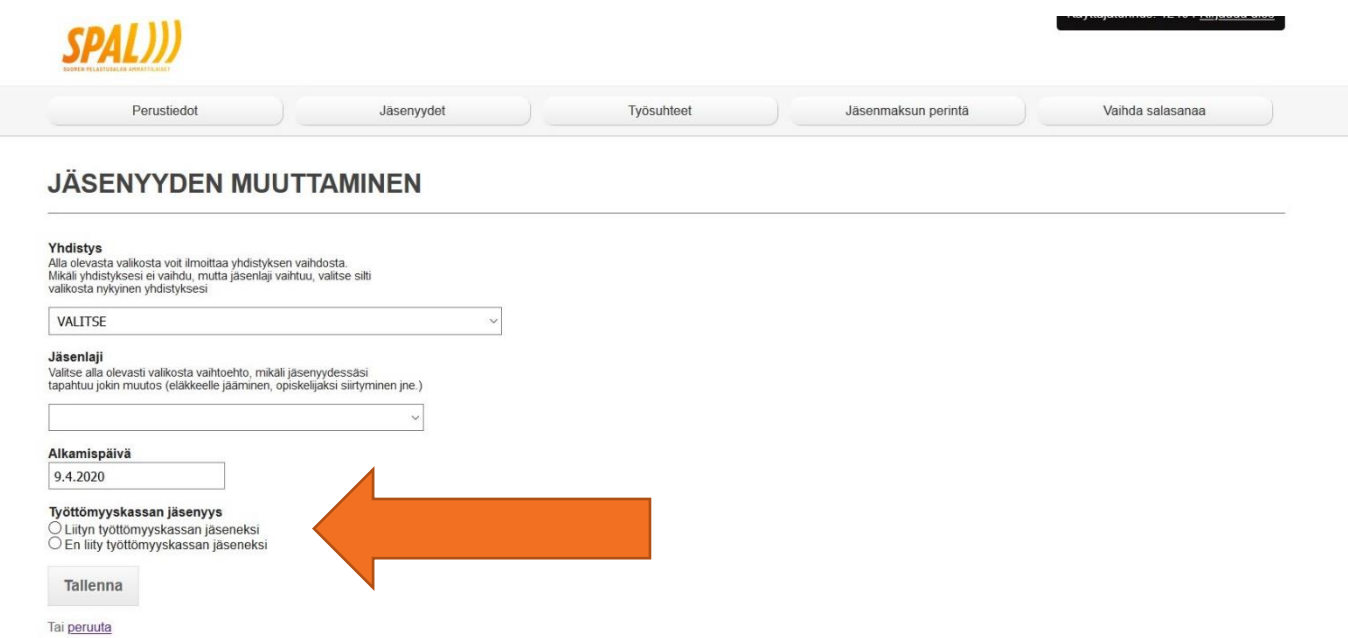

**Työsuhteet** välilehdellä näet nykyiset työsuhdetietosi.

Voit tarvittaessa ilmoittaa työnantajan vaihdoksesta ja/tai tehtävänimikkeen vaihdoksesta.

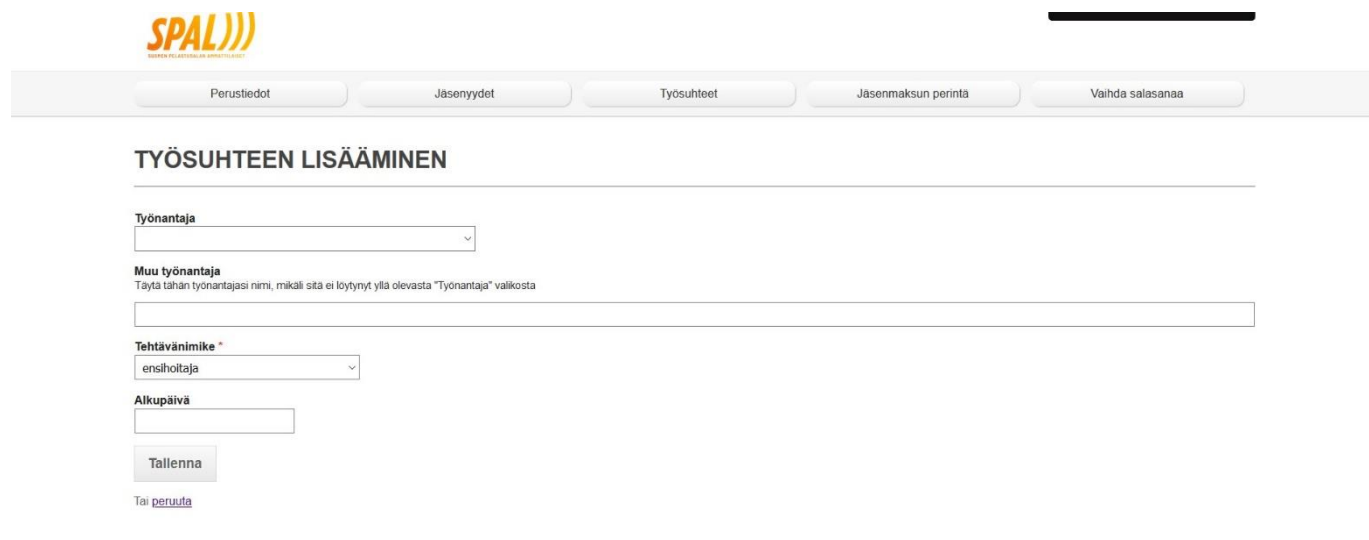

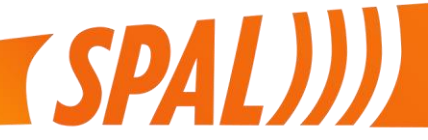

**Jäsenmaksun perintä** välilehdellä voit tehdä valtuutuksen, jolla työnantaja perii jäsenmaksut palkasta suoraan. Voit ilmoittaa myös jäsenmaksun maksamisesta itse, esim. opintovapaan aikana. Tällöin jäsenpalvelut toimittavat sinulle jäsenmaksutiedot.

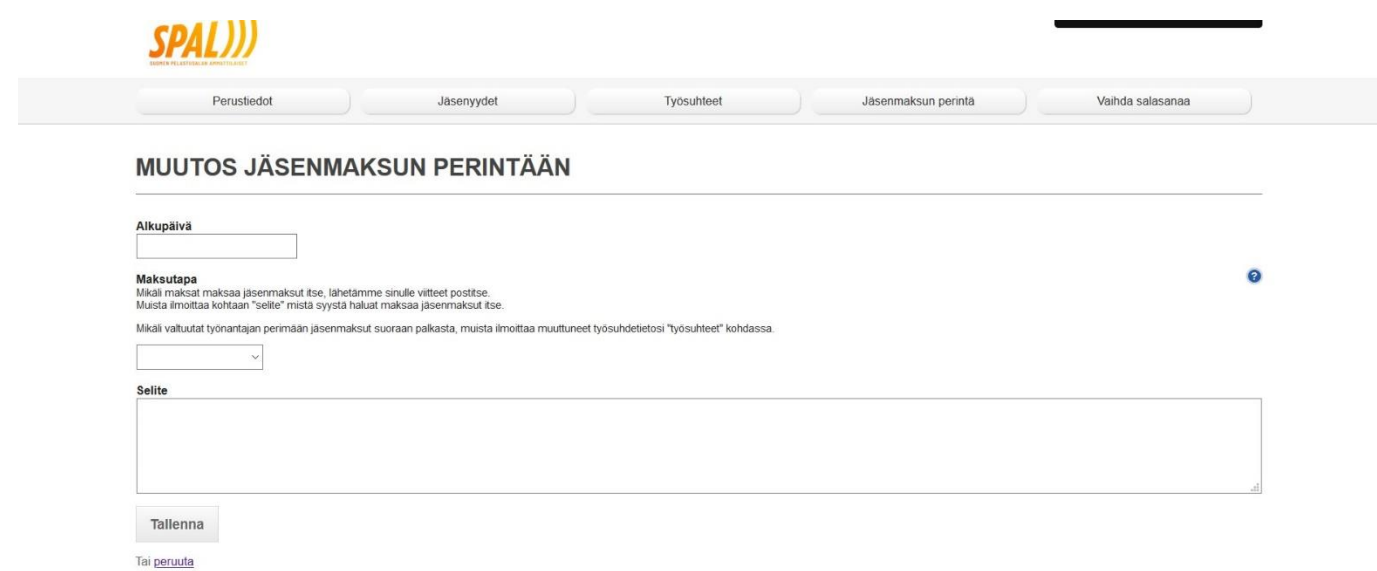

## *Muista aina lopuksi tallentaa tekemäsi muutokset!*

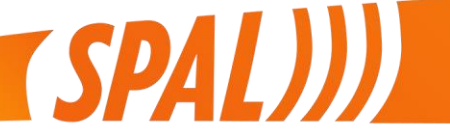

Suomen pelastusalan ammattilaiset SPAL ry Vernissakatu 6, 01300 Vantaa